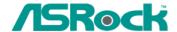

## 0. Technical Reference - Q&A

1. Q: I would like to use a big capacity Hard Disk on ASRock motherboard. I wonder how large of capacity can ASRock motherboard support at most?

A: ASRock motherboards support 48-bit LBA mode hard drive. At present, ASRock motherboards have no limitation for the capacity of Hard Disk, so you can use over 127GB or 137GB Hard Disk on them.

If you want to get a full capacity under Windows XP/2000, please make sure that your operating system can support 48-bit LBA mode. Please refer to the following link:

http://www.asrock.com/support/QA/TSDQA-01.pdf

2. Q: I used Sempron 2600+/2800+ CPU with K8Upgrade-760GX / K8Combo-Z. The specification of the boards can support CPU Vcore adjustment and CPU multiplier setting functions. But in the BIOS setting, this option is showed as gray and can not change the setting. Why?

A: We found some of Sempron 2600+/2800+ which lock the Vcore and multiplier. It is not able to change the CPU setting even we have the option in BIOS. Please leave this option as default setting.

3. Q: I have a P4i65PE motherboard. The SPEC of P4i65PE supports "Bypass Access Technology (BAT)" on ASRock website. How do I get this function to work?

A: If you want to use Bypass Access Technology, the configuration of your system has to conform to the following conditions:

- 1. FSB 800 CPU
- 2. DDR 400 memory
- BIOS version P1.10 or higher
  Please refer to our website to download the BIOS.
  <a href="http://www.asrock.com/mb/download.asp?Model=P4i65PE">http://www.asrock.com/mb/download.asp?Model=P4i65PE</a>

If your configuration conforms to these conditions, please enter BIOS setup => Advanced => Chipset Configuration to enable "Bypass Access".

4 Q: I am using AMD FSB 200Mhz CPU on K7VT4A PRO, I cannot set my DDR333/DDR400 memory to DDR333/DDR400 under BIOS setting. Why?

A: For K7VT4A PRO, if you are running with FSB 200 MHz CPU, DDR SDRAM supports 266Mhz only. So you are not able to change the memory speed under BIOS setting.